# ESTIMATION PAR INTERVALLE DU SEUIL ET DU TAUX DE PAUVRETE PAR LES METHODES DE LA SIMULATION (THE ESTIMATION OF THE THRESHOLD AND POVERTY RATE THROUGH SIMULATION)

# Boukaabar BOUDJELAL<sup>1</sup>, Dellil Mohamed KHEIREDDINE

**Rezumat:** Până in prezent lucrările şi cercetările care s/au ocupat cu evaluarea pragului şi ratei sărăciei se mulţumeau cu obţinerea unui estimator punctual al celor doi parametri. Respectiva evaluare se făcea plecând de la un eşantion extras dintr-o populaţie studiată. În statistică se pune totuşi problema încrederii pe care o putem avea în estimatori pe care i-am obţinut printr-o astfel de cercetare plecând de la un eşantion şi folosindu-i in locul unor parametri necunoscuţi. Statisticienii consideră că nu putem avea încredere in estimatorii punctuali şi de aceea ei propun estimatori de interval. Problema care apare in cazul calculării unul interval de încredere pentru aceşti doi parametri - pragul şi rata sărăciei – rezidă in faptul ca avem nevoie de un număr mare de eşantioane de la care plecând să calculăm estimatori pentru cei doi parametri. Faptul de a apela la mai multe esantioane implică problema costurilor mai ales in situația in care cercetările vizează cunoașterea situației financiare a unui număr mare de oameni. Pe de alta parte nu este clar cum si vor declara algerienii veniturile reale. In acest articol propunem o noua metodologie care să rezolve aceste probleme. Această metodologie face apel la teoria simulării si are calitatea de a se baza doar pe un singur eşantion. Plecând de la acest eşantion de bază sunt derivate legile probabiliste necesare pentru generarea mai multor eşantioane prin simulare pe calculator. Pentru fiecare eşantion se pot estima pragul si rata sărăciei. Se obtin mai multi estimatori care pot fi utili pentru a evalua un interval de încredere pentru pragul şi rata sărăciei populaţie cercetate.

**Cuvinte cheie:** pragul sărăciei, rata de sărăcie, interval de încredere, simulare

**Abstract:** Until recently, the academic papers and researches that had focused on the evaluation of the threshold and poverty rate had only considered getting a punctual estimator of these two parameters. This evaluation was done by extracting a sample from a given population. Actually, statistics takes into consideration the reliance/trust that one can have in such estimators that one has gotten starting from a sample and the

 1 Université d'Oran Es-Senia, Algérie

using them instead of unknown parameters. Statisticians consider that one cannot rely on punctual estimators; thus, they suggest using interval estimators instead. The problem that arises when calculating an interval of reliance for these two parametersthreshold and poverty rate- is the fact that one needs a large number of samples to calculate estimators for the above mentioned parameters. Using more samples implies higher costs, especially when the researches look into finding out the financial status of a large group of people. On the other hand, it's not clear how the Algerians will declare their real assets. In this article, we suggest a new methodology to resolve these issues. This methodology is based on the simulation theory and its main strength is the fact that it only builds on one sample. Therefore, the probabilistic laws that generate more samples through computer simulation derive from this one sample. For each individual sample one can estimate the threshold and the poverty rate. Thus, more estimators, that can be useful in evaluating an interval of reliance for the threshold and the poverty rate of the studied population, are obtained.

**Key words:** poverty threshold, poverty rate, interval of trust, simulation

**Résumé:** Jusqu'à maintenant les travaux et recherches relatifs à l'évaluation du seuil et du taux de pauvreté se satisfaisaient de l'obtention d'un estimateur ponctuel de ces deux paramètres. Cette évaluation s'obtient toujours à partir d'un échantillon de la population dont les paramètres sont sous étude. En statistiques une telle approche soulève la question de la confiance qui peut être rattachée aux estimateurs issus d'un échantillon et utilises a la place des paramètres inconnus. Les statisticiens considèrent à juste titre qu'aucune confiance ne peut être accordée aux estimateurs ponctuels et proposent par contre de faire appel à des estimateurs par intervalle. Le problème qui se pose alors pour calculer un intervalle de confiance pour les paramètres seuil et taux de pauvreté est celui des données : il faudrait un nombre assez grand d'échantillons à partir desquels nous calculons des estimateurs pour chacun des deux paramètres. Ce n'est qu'à ce moment que nous pourrons alors faire une étude statistique approfondie pour évaluer un intervalle de confiance pour chacun des deux inconnues. Bien que théoriquement cette approche ne souffre d'aucune critique par les statisticiens, elle pourrait s'avérer couteuse puisqu'elle nécessite la prise de plusieurs échantillons. De plus, elle pourrait être tout simplement inapplicable car exigeant de sonder un grand nombre d'individus pour connaitre leur situation financière. On voit mal les algériens par exemple déclarer leurs vrais revenus. Cet article propose une nouvelle méthodologie qui résout ce probleme. Cette méthodologie fait appel à la théorie de la simulation et a le mérite de ne nécessiter que la prise d'un seul échantillon. De cet échantillon de base sont dérivées les lois de probabilités nécessaires pour la génération de plusieurs échantillons par simulation sur un ordinateur. Chaque échantillon ainsi obtenu sera utilisé pour l'estimation du seuil de pauvreté et du taux de pauvreté qui lui est rattaché. Cette collection de ces estimateurs servira à l'analyse statistique permettant d'évaluer un intervalle de confiance pour le seuil et le taux de pauvreté de la population originale d'où a été pris l'échantillon de base.

**Mots clés** : seuil de pauvreté, taux de pauvreté, intervalle de confiance, simulation.

## **Introduction**

La littérature économique foisonne d'articles de recherche sur le sujet de la mesure de la pauvreté. Nous pouvons citer sans vouloir être exhaustifs les travaux de Foster, Greer et Thorbecke (1984), Ravaillon (1992), Sen (1976, 1983), Gordon et Townsend (1962). En Algérie ce sujet a fait l'objet de travaux de Laabas (2001) et de mémoires de magister Belahcen(2005) et Bendraoua (2010).

L'évaluation de la pauvreté a nécessité la résolution de plusieurs problèmes parmi lesquels la définition du concept de pauvreté. Il est généralement admis qu'un individu est considéré comme pauvre si son revenu ne lui permet pas la satisfaction de ses besoins les plus fondamentaux. Cette définition soulève déjà deux questions :

Qu'entend-on par revenu ?

- Qu'entend-on par besoin fondamental ?

Le revenu considéré est le revenu monétaire annuel net des prélèvements fiscaux et sociaux. Citons les revenus d'activité tels que les salaires ou les honoraires des fonctions libérales, les revenus du patrimoine (produits de location d'appartements etc.…) et les revenus sociaux comme les retraites. Il s'agit donc de revenus tangibles facilement traduits en termes monétaires. Les revenus intangibles perçus en nature, comme le fait d'habiter gratuitement un logement de fonction ne sont souvent pas pris en compte. Toutefois certains chercheurs ne s'arrêtent pas à la seule notion de revenu monétaire et prennent en plus de ce dernier tout revenu tangible ou intangible soit-il qui pourrait améliorer le quotidien de celui qui en profite. Nous parlerons dans ce cas d'un revenu élargi (Ravallion 1992). Dans cette perspective, les avantages tels que la gratuité du loyer du logement de fonction sont évalués en termes monétaires.

La définition de la pauvreté telle qu'avancée au paragraphe précédent considère les individus. Les revenus par contre, sont souvent perçus ou évalués pour tout un ménage. Si les enfants en bas âge ne perçoivent pas de revenus, ils n'en demeurent pas moins pauvres si effectivement les parents sont pauvres tout comme nous ne pouvons pas considérer ces enfants comme pauvres si les parents sont aisés. D'où l'adoption d'un principe simple : si un ménage est pauvre, tous les individus qui le composent sont pauvres et le sont au même niveau (Glaude, Moutardier 1994). Les dépenses d'un ménage n'étant pas subies de la même manière par tous éléments du ménage, il a fallu introduire une échelle d'équivalence. Ainsi l'échelle d'Oxford (Glaude, Moutardier 1994), considère que le chef de famille compte comme une unité de consommation, le conjoint s'il existe compte pour 0.7 unités et les enfants comptent pour 0.5 unités. L'INSEE a adopté une autre échelle (Glaude, Moutardier 1994).

Une fois un consensus est atteint sur la définition du revenu à considérer, il nous reste à trouver une valeur critique de ce revenu en dessous de laquelle nous pouvons dire que les besoins les plus fondamentaux ne sont pas satisfaits et par conséquent l'individu qui perçoit un tel revenu est pauvre. Autrement dit, nous sommes en train de poser le problème de l'évaluation du seuil de pauvreté. Il existe trois types de seuils de pauvreté : absolu, relatif ou subjectif (Goedhart et al 1977; Hourriez, Legendre, Le Verre 2001).

Un seuil de pauvreté est dit absolu si sa détermination implique l'évaluation des coûts des besoins de base. Le coût des dépenses alimentaires nécessaires à la survie dans de bonnes conditions sanitaires est estimé. A cet estimateur nous ajoutons le coût des dépenses non alimentaires estimées nécessaires à une vie décente. Il s'agit du coût du logement, de la santé, de l'éducation, du transport etc. Il va sans dire que la détermination du seuil absolu de la pauvreté peut être assez difficile. De plus, un seuil absolu de la pauvreté par pays peut rendre impossible toute comparaison entre différents pays. Pour ces raisons, d'autres types de seuils ont été conçus. Notons que le concept de seuil de pauvreté absolu a été développé par les américains (Orshansky 1965), et est essentiellement utilisé par eux seuls.

Une variante du seuil de pauvreté absolu a été développée par le Programme des Nations Unies pour le Développement dans le but de faciliter les comparaisons inter état. Une personne est considérée comme pauvre si son revenu journalier est inférieur à 1,25 dollars U.S exprimés en parité de pouvoir d'achat.

Un seuil de pauvreté est dit relatif s'il est défini comme un pourcentage d'un paramètre de la concentration de la distribution des revenus. Le paramètre le plus utilisé est la médiane des revenus et le pourcentage le plus souvent retenu est de 50 %, bien que l'Europe vienne d'adopter 60 % de la médiane comme seuil de la pauvreté (Chanbaz 1997).

Un seuil est dit subjectif si sa détermination dépend des réponses avancées par un échantillon de la population (O'Higgins 1980).

Le taux de pauvreté est le pourcentage de la population dont le revenu est inférieur au seuil de pauvreté.

Une fois, le taux de pauvreté évalué, une question se pose : étant donné que ce taux est une statistique dérivée à partir d'un échantillon pour estimer le taux réel de pauvreté de toute la population, quelle est notre confiance en cet estimateur ponctuel ? La théorie statistique répond à cette question : la confiance est nulle car une statistique peut prendre n'importe quelle valeur de son domaine de variation en fonction de notre choix des individus faisant partie de l'échantillon. Pour que notre confiance croisse, il faudrait prendre comme estimateur non pas une valeur unique mais tout un intervalle de valeurs.

Dans la perspective d'évaluer un intervalle qui nous assure un certain niveau de confiance, nous nous devons d'étudier la loi de distribution de la variable

aléatoire taux de pauvreté. Cette étude nécessite d'avoir à notre disposition plusieurs réalisations de cette variable. Toutefois, une seule valorisation du taux de pauvreté demande quant à elle la disponibilité de tout un échantillon d'observations. Dans le cas de la mesure de la pauvreté, il est très onéreux voir impossible d'obtenir plusieurs échantillons concernant une information aussi critique que le revenu. Cette remarque est vraie pour n'importe quelle société mais elle est encore plus vraie dans notre société algérienne. Ceci pose la question de savoir s'il existe une autre méthode d'obtenir plusieurs réalisations du taux de pauvreté sans toutefois avoir recours à une multitude d'échantillons.

A cette question, la théorie de la simulation répond positivement. Grace à la simulation, nous pouvons continuer notre étude du taux de pauvreté sans avoir recours à de nouveaux échantillons d'observations. Cet article développe une méthodologie qui se base sur la simulation et l'étude statistique pour évaluer un intervalle de confiance pour le seuil et le taux de pauvreté en se basant sur un seul échantillon.

La méthodologie suivie repose sur la dérivation des lois de distribution de la probabilité :

- du revenu,

-du nombre de personnes par ménage,

- et la présence ou non d'un conjoint.

Cette dérivation est faite à partir d'un échantillon d'observations. Une fois les lois de distribution définies, nous générons par simulation un nombre important d'échantillons en conformité avec ces mêmes lois. Chacun de ces échantillons permet d'évaluer un seuil et un taux de pauvreté. Une étude statistique peut enfin être réalisée sur la collection de ces statistiques qui sont le seuil et le taux. A partir de l'étude nous pouvons évaluer des intervalles de confiance pour ces statistiques.

# **I) Théorie de la simulation**

Cette partie pose les fondements théoriques nécessaires à l'écriture des programmes informatiques dans le but de réaliser la simulation.

Pour réaliser la simulation, nous nous devons de calculer les probabilités qui sous tendent la génération des observations. Pour cela, nous regroupons les observations de l'échantillon en deux tableaux distincts. Le premier concernant les données relatives aux chefs de familles mariés, le second pour les non mariés. Pour chaque tableau, nous aurons en lignes les classes de revenu des chefs de familles et en colonnes le nombre de personnes dépendantes de ces mêmes chefs de familles.

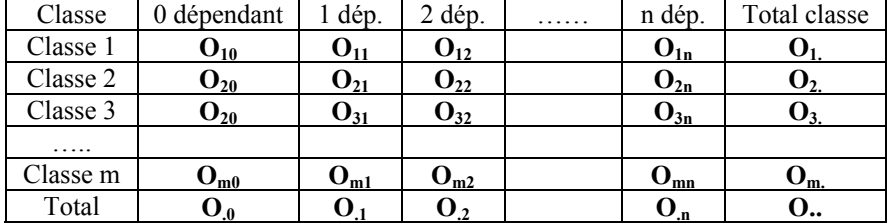

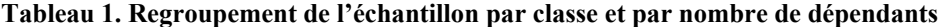

Où

**I** : Indice d'une classe de revenu.

**m** : Nombre de classes de revenu.

**j** : Indice d'une colonne représentant un nombre de personnes dépendantes.

**Oij** : Nombre de chefs de famille dont le revenu est compris dans la classe **i** et dont le nombre de personnes dépendantes est égal à **j**.

**Oi**. : Nombre total de chefs de famille dont le revenu est compris dans la classe **i**. Il est obtenu en sommant sur toutes les colonnes j les  $O_{ij}$  de la classe **i**.

 $\mathbf{O}_i = \sum_{i=0}^{n} \mathbf{O}^{i} \mathbf{j}$  **i**=1,2….m (eq. 1)

**O.J**: Nombre total de chefs de famille ayant **j** personnes à charge. Il est obtenu en sommant sur toutes les lignes **i** les **Oij** d'une colonne **j**.

$$
O_j = \sum_{i=1}^m Oij \ j=0,1,2,...n \ (eq. 2)
$$

**O..** : Grand total qui peut être calculé comme la somme de tous les **O.j** ou la somme de tous les **Oi.** 

$$
O = \sum_{i=1}^{m} O(i) = \sum_{j=0}^{n} O(j) \quad (eq. 3)
$$

Pour la suite de notre développement, nous noterons avec une prime les variables relatives au tableau 1 concernant les mariés alors que les variables relatives au tableau 1 des non mariés seront notées normalement. Ainsi nous noterons **Oij**, **O.j Oi.** et **O..** pour faire allusion au tableau des non mariés. Nous noterons **O' ij** , **O'.j** , **O'i**. et **O'..** pour faire allusion aux mêmes quantités du tableau des mariés.

Une fois ces 2 tableaux réalisés, le calcul des probabilités nécessaires au déroulement de la simulation se fait aisément.

## **1) Calcul de la probabilité de chaque classe de revenu**

Pour une classe **i** donnée, nous avons **O**<sub>i</sub>. Chefs de familles qui sont non mariés et **O'i**. qui sont mariés. Le total des chefs de familles concernés par l'échantillon est égal a :

$$
N=0..+0'
$$
 (eq. 4)

**pc <sup>i</sup>** la probabilité marginale de la classe **i** objet de notre attention est donc égale a :

$$
p^c_i = P[classe i] = (0i. + 0'i.)/N = (0i. + 0'I.)/(0.. + 0'..) i = 1,2...m
$$
 (eq. 5)

#### **2) Calcul de la probabilité du statut marital**

La probabilité marginale du statut marital sachant la classe **i** de revenu peut être calculée comme suit :

$$
\mathbf{p}^{\mathbf{s}'}\mathbf{i} = P[\text{mari\'e}|\text{class } \mathbf{t}] = \mathbf{O'}\mathbf{i}./(\mathbf{O'}\mathbf{i}+\mathbf{O}\mathbf{i}), \mathbf{i}=1,2, \dots \mathbf{m} \ (\text{eq. 6})
$$

 $\mathbf{p}^s_i = P[\text{non m} \text{ (black)} \text{ is } i] = \text{Oi.} / (\text{O'i+Oi.}) \text{ i=1,2, ...} \text{ m (eq. 7)}$ 

L'équation 7 ci-dessus peut être aussi déduite comme :

**ps <sup>i</sup>** = P[non marié|classe **i**] =1- P[marié|classe **i**]=1- **p<sup>s</sup>**' i

#### **3) Calcul de la probabilité du nombre de personnes dépendantes**

Soit  $p^e_{ij}$  la probabilité que le nombre de personnes dépendantes du chef de famille soit égal a **j** sachant que la classe de revenu du chef de famille est la classe **i** et sachant que l'état marital du chef de famille est non marié. De même soit **Pe' ij** la probabilité lorsque l'état marital du chef de famille est marié.

 $P_{ij}^e = Oij/O_i$ , **i**=1,2….**m**, **j**=1,2…n (eq. 8)

**P**<sup>e</sup>'<sub>ij</sub>= **O'ij/O'i. i**=1,2…**m** , **j**=1,2…n (eq. 9)

#### **4) Méthodes de génération des différentes probabilités**

Ayant déterminé comment calculer les probabilités **p<sup>c</sup> i** , **p<sup>s</sup> i** , **ps' i** , **p<sup>e</sup> ij** et p**e' ij**, voyons comment nous pourrions générer des variables aléatoires qui suivent ces lois de distribution. Supposons, que nous avons choisi une personne à faire entrer dans l'échantillon qui sera étudié en vue d'estimer le seuil ainsi que le taux de pauvreté. Pour cela, nous devons connaitre le revenu de cette personne, son état marital ainsi que le nombre de personnes à sa charge. Nous commencerons par la génération du revenu.

# **5) La génération du revenu**

La génération du revenu se fera en deux étapes. D'abord nous générons la classe de revenu dans laquelle sera inclus le revenu, puis dans une ultime étape nous générons le revenu proprement dit.

## **A) Détermination de la classe**

Pour déterminer la classe de revenu simulée, nous utilisons la méthode tabulaire de génération d'un nombre aléatoire (Fishman 1978). D'abord nous calculons les probabilités cumulatives pour chaque classe de revenu. La probabilité cumulative d'une classe donnée est égale à la somme de toutes les probabilités des classes qui la précèdent y compris la probabilité de la classe sous considération. Soit **P<sup>c</sup> <sup>i</sup>** la probabilite cumulative de la classe i :

$$
\mathbf{P}^{\mathbf{c}}_{\mathbf{i}} = \sum_{j=1}^{\mathbf{c}} \mathbf{p}^{\mathbf{c}}_{\mathbf{i}} \mathbf{i} = 1, 2, \dots \mathbf{m} \text{ et ou } \mathbf{p}^{\mathbf{c}}_{\mathbf{i}} \text{ est donnée par l'équation 5. (eq. 10)}
$$

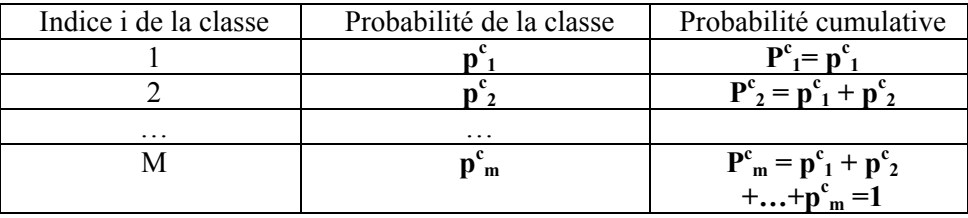

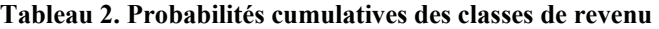

Soit **x** le nombre aléatoire calculé par le générateur de nombres aléatoires. **x** est uniformément distribué sur l'intervalle [0,1]. Autrement dit  $0 \le x \le 1$ . La méthode consiste à considérer que la valeur de **x** est en fait la valeur de la probabilité cumulative de la classe des revenus. La classe **i\*** sélectionnée par le générateur de nombre aléatoire est la première classe qui satisfait la condition suivante :

$$
\mathbf{P}_{i^* \text{-} 1}^{\text{c}} \le \mathbf{x} \le \mathbf{P}_{i^*}^{\text{c}} \qquad \text{(eq. 11)}
$$

Exemple : Supposons que la valeur de **x** est 0,657. **I\*** est l'indice de la première classe de revenu dont la probabilité cumulative est supérieure ou égale a la valeur de **x**.

#### **B) Détermination du revenu**

Une fois la classe de revenu connue, il va falloir évaluer plus précisément le revenu du chef de famille actuellement sous étude. Nous faisons l'hypothèse que les revenus d'une classe quelconque sont uniformément distribués sur l'intervalle

de la classe. Du moment qu'il y a m classes de revenu, l'intervalle de chaque classe est égal a :

Intervalle = (revenu maximum –revenu minimum)/ m (eq. 12)

Soit  $a_i$  la limite inférieure de la classe **i** et  $b_i$  la limite supérieure de cette même classe.

 $a_i$  = revenu minimum +(i-1)<sup>\*</sup>intervalle (eq. 13)

 **(eq. 14)** 

Une variable aléatoire X suit la loi uniforme sur intervalle [**ai**,**bi**] ce que nous notons  $X \sim U(a_i, b_i)$  si la fonction de probabilité de densité (fpd) est :

$$
P(X = R) = 1/(b_i - a_i) \text{ si } a_i \le R \le b_i, 0 \text{ autrement } (eq. 15)
$$
  
Et  $P(X \le R) = \int_{ai}^{R} dx / (bi - ai) = (R - a_i)/(b_i - a_i) \quad (eq. 16)$ 

La loi uniforme est une des rares lois de probabilité qui peuvent êtres facilement simulée par inversion, aussi nous utiliserons la méthode de l'inversion pour la génération du revenu (Fishman 1978). Cette méthode consiste à générer un nombre aléatoire et à égaliser ce nombre au coté droit de l'équation 16. Soit **x** un nombre aléatoire avancé par le générateur,

 **(eq. 17)** 

De cette équation nous obtenons la valeur de R.

 $R = a_i + x^*(b_i - a_i)$  (eq. 18)

R n'est autre que le revenu désiré et l'équation 18 donne la formule qui traduit les nombres aléatoires générés par l'ordinateur en nombres aléatoires qui suivent la loi uniforme sur l'intervalle [**ai**, **bi**]

Ainsi pour générer un revenu qui suit la loi de distribution telle que déterminée à partir de notre échantillon, nous procédons en 2 étapes :

1) D'abord nous déterminons de manière aléatoire une classe de revenu. Pour cela nous obtenons un nombre aléatoire **x**, qui va être utilisé pour décider de la classe. La classe choisie est celle qui satisfait l'équation 15.

2) Une fois la classe connue, nous calculons ses limites inférieure et supérieure **ai** et **bi** selon les équations 13 et 14. Un deuxième nombre aléatoire **x** est obtenu et le revenu désiré R est évalué grâce à l'équation 18.

Une fois le revenu R connu, nous évaluons l'état marital du chef de famille.

## **6) La détermination du statut marital**

Dans la théorie des probabilités, une variable aléatoire qui ne peut prendre qu'une valeur parmi deux valeurs possibles est dite bernoullienne. Généralement une des deux valeurs est dite un succès et l'autre est considérée comme étant un échec. La probabilité du succès est notée p, celle de l'échec q avec q=1-p.

La méthode la plus appropriée pour générer des nombres aléatoires qui suivent la loi de Bernoulli avec p comme probabilité du succès est celle dite de rejection (Fishman 1978). Un nombre aléatoire **x** est généré par l'ordinateur. Si **x** est inférieur ou égal à p la probabilité du succès, nous admettons que nous sommes en présence d'un succès. Dans le cas contraire nous sommes en présence d'un échec.

Dans notre cas, si nous considérons le fait d'être marié comme étant un succès, p la probabilité du succès est tout simplement **ps' <sup>i</sup>**tel que calculé par l'équation 6. D'où, si **x** le nombre aléatoire avancé par l'ordinateur est inférieur ou égal à **ps' <sup>i</sup>** le statut marital obtenu est « marié ». Le statut marital est « non marié » dans le cas contraire.

Exemple : supposons que p<sup>s'</sup><sub>i</sub> soit égal a 0,6253 et que le nombre aléatoire **x** obtenu est 0,734. Dans ce cas précis le statut marital avancé par l'ordinateur est « non marié ».

La dernière phase est de savoir comment générer le nombre de personnes qui dépendent du chef de famille dont nous avons simulé le revenu et le statut marital.

#### **7) Génération du nombre de personnes dépendantes**

Les équations 8 et 9 nous procurent la manière de calculer la probabilité associée au nombre de personnes dépendantes sachant la classe de revenu et l'état marital du chef de famille. Nous utilisons la méthode tabulaire qui a été déjà utilisée pour déterminer la classe de revenu. Sachant la classe i\* de revenu ainsi que l'état marital qui ont été choisi par l'ordinateur, nous pouvons calculer les probabilités cumulatives associées au nombre de personnes dépendantes du chef de famille :

| Nombre<br>de |          |                           | . |                                |
|--------------|----------|---------------------------|---|--------------------------------|
| personnes    |          |                           |   |                                |
| i*i          | i*0      | i*1                       |   | i*n                            |
| n<br>i*i     | p<br>i*0 | n<br>$_{i*0}$ + $p_{i*1}$ | . | n<br><sub>i*1</sub> +…+<br>i*0 |
|              |          |                           |   |                                |

**Tableau 3 . Calcul des probabilités cumulatives. Cas d'un chef marié.** 

**Tableau 4. Calcul des probabilités cumulatives. Cas d'un chef non marié.** 

| Nombre<br>de |                                                  |                                   | . |                                                |
|--------------|--------------------------------------------------|-----------------------------------|---|------------------------------------------------|
| personnes 1  |                                                  |                                   |   |                                                |
| i*i          | $\mathbf{p}_{i*0}$                               | $\mathbf{p}_{i^*1}$               |   | $\mathbf{D}^{\sim}$ i*n                        |
| ne<br>i*i    | $\mathbf{p}^{\mathrm{e}}_{\;\mathrm{i}^{\ast}0}$ | $p^{e}_{i^{*}0} + p^{e}_{i^{*}1}$ | . | $p^{e}_{i^{*}1} +  +$<br>i*0                   |
|              |                                                  |                                   |   | $n^e$<br>$\cdot$ i*n <sup><math>=</math></sup> |

Ayant calculé les probabilités cumulatives associées au nombre de personnes dépendantes, générer un nombre de telles personnes se résume à demander a l'ordinateur l'obtention d'un nombre aléatoire **x** et de trouver la valeur de **j\*** qui satisfait la condition suivante :

 $\mathbf{P}^{\mathbf{e}}$ <sup>'</sup><sub>i\*(j\*-1)</sub> <  $\mathbf{x} \leq \mathbf{P}^{\mathbf{e}}$ <sup>'</sup><sub>i\*j\*</sub> si le statut marital généré est « marié » (eq. 19)

 $P^e_{i^*(j^*-1)} < x \leq P^e_{i^*(j^*)}$  si le statut marital généré est « non marié » (eq. 20)

Armés de ces définitions théoriques, nous pouvons procéder à une ou plusieurs simulations. Actuellement c'est la possibilité de faire une multitude de simulations qui nous intéresse plus particulièrement. En effet, la multitude de simulations permet d'évaluer plusieurs valeurs pour le seuil de pauvreté et plusieurs autres valeurs pour le taux de pauvreté. Ce qui nous permettra de faires une analyse statistique sur la loi de distribution du seuil et celle du taux de pauvreté. Si une loi de distribution est déterminée pour chacune des deux variables, nous serons alors en mesure d'établir pour ces variables des intervalles de variation avec un niveau désiré de confiance.

C'est la possibilité d'évaluer de tels intervalles qui nous a incité à faire ce travail. En effet, Il était de coutume de calculer le seuil et taux de pauvreté sur un échantillon ce qui fait de ces statistiques des estimateurs ponctuels auxquels aucune probabilité ne peut être rattachée. Pour pouvoir attacher une probabilité a ces statistiques, il faudrait calculer plusieurs occurrences de ses statistiques et étudier la loi de distribution. Malheureusement, ceci peut se révéler impossible à réaliser car

pour obtenir une seule valeur de la statistique seuil ou taux de pauvreté, il faut prendre tout un échantillon. Ceci peut se révéler trop coûteux et souvent c'est impossible car les observations peuvent être difficiles à obtenir. La simulation peut nous aider à obtenir ces observations sans coût supplémentaire.

## **II) Application**

Pour démarrer la simulation nous nous sommes procuré un échantillon de 5374 observations. Chaque observation consiste en un triplet constitué de l'état marital du chef de famille, du nombre de personnes à sa charge et du revenu du ménage.

#### **Tableau 5. Echantillon des données originales**

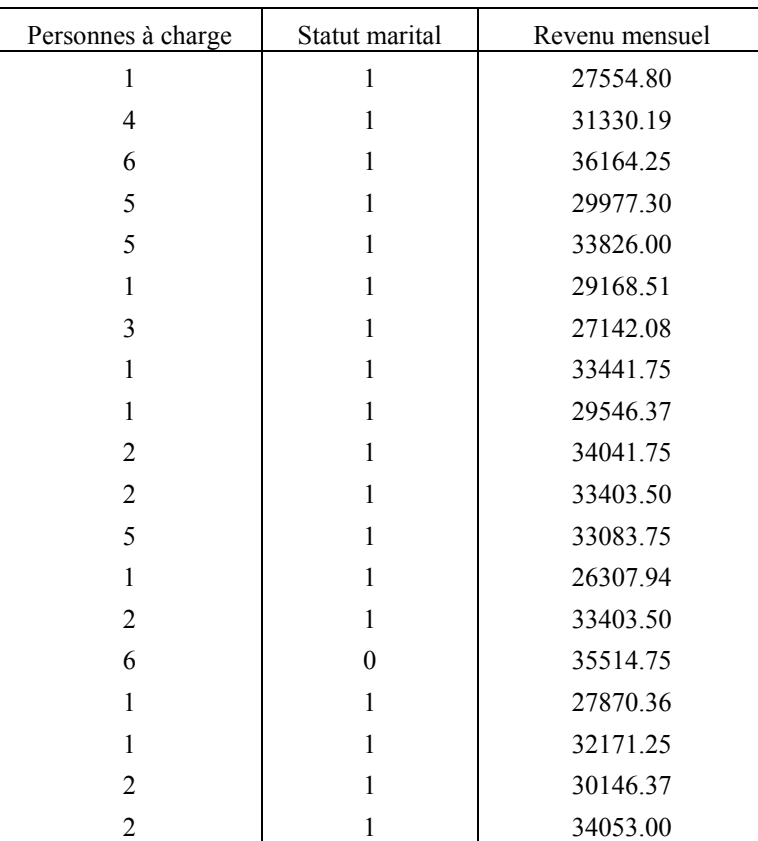

Aperçu du fichier original de 5374 observations

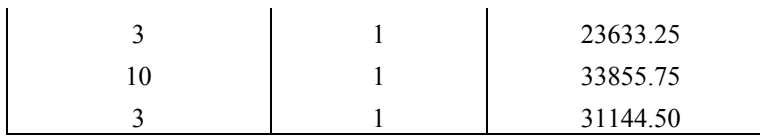

statut marital=0 pour non marié, 1 pour marié

Ayant obtenu les données originales dont un échantillon est repris par le tableau 5 ci-dessus, nous nous attachons à grouper les donner par classe de revenu et par statut marital afin de réaliser les tableaux des Oij et O'ij tels que définis par les équations 1,2 et 3. Nous avons choisi de prendre un nombre de classes égal à 25 ce qui assure que l'intervalle interclasse est approximativement de 2000.00 DA.

#### **Tableau 6. Distribution des chefs de familles mariés O'ij**

Groupement du nombre de chefs de famille non mariés par classe de revenus et par nombre de personnes dépendantes.

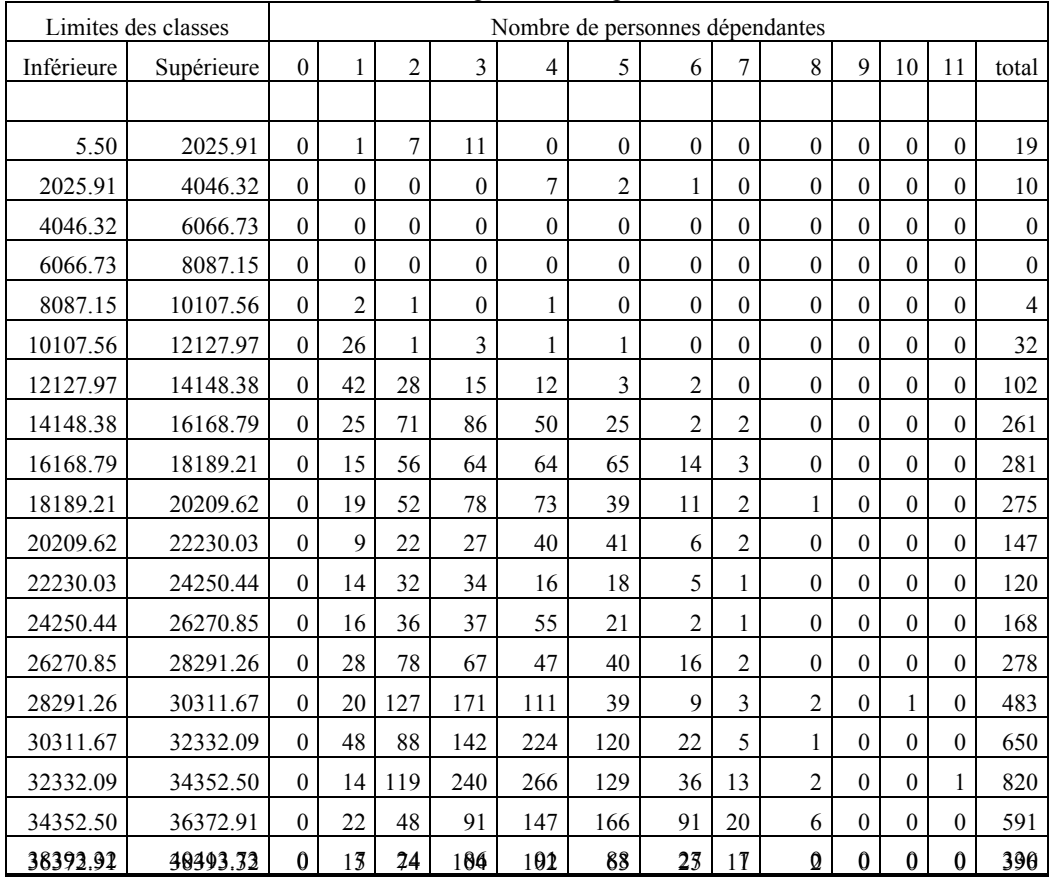

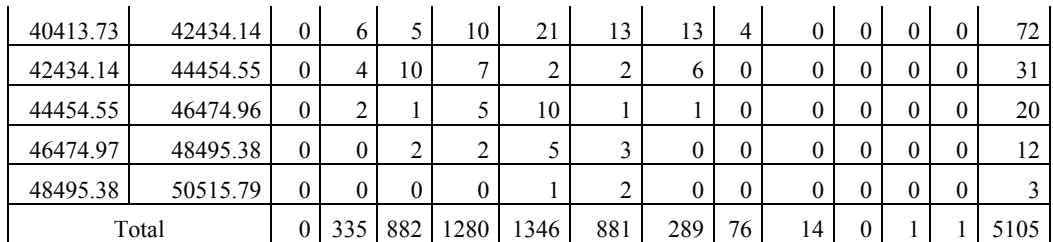

# **Tableau 7. Distribution du nombre de chefs de famille non mariés Oij**

Groupement du nombre de chefs de famille non mariés par classe de revenus et par nombre de personnes dépendantes.

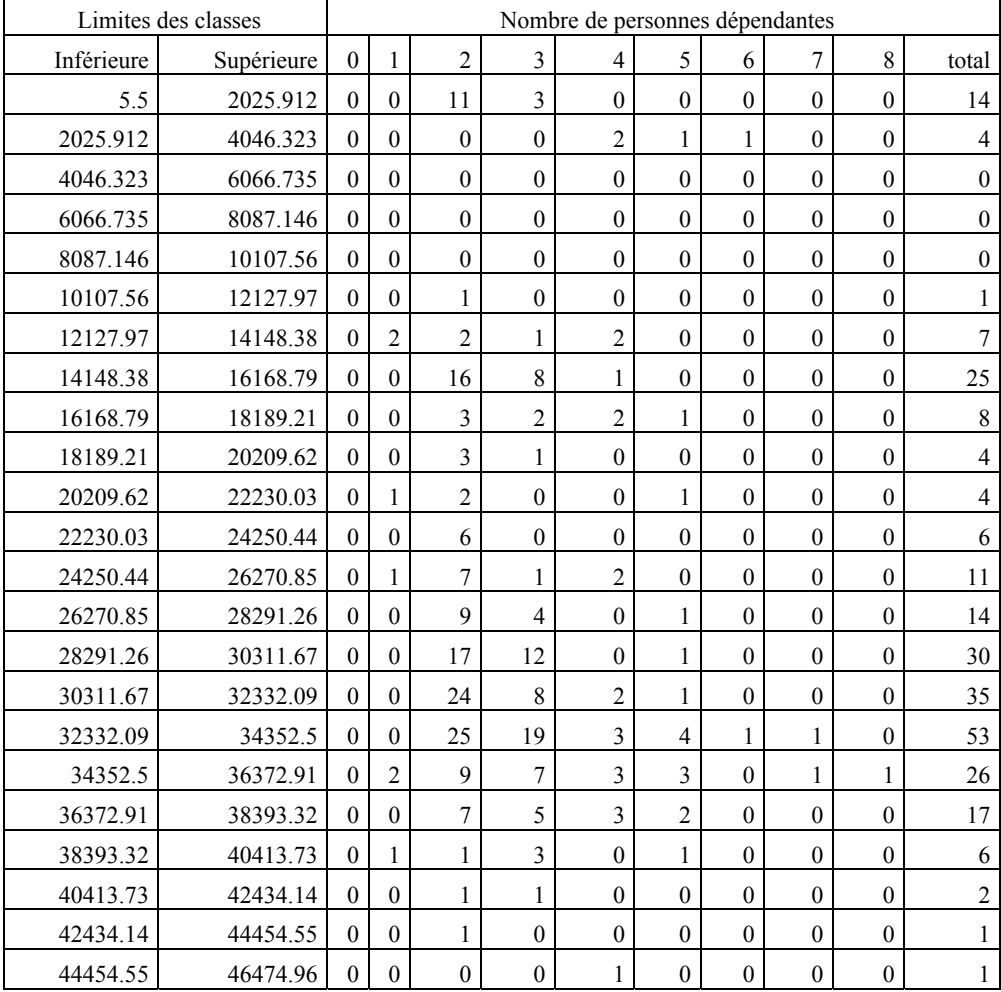

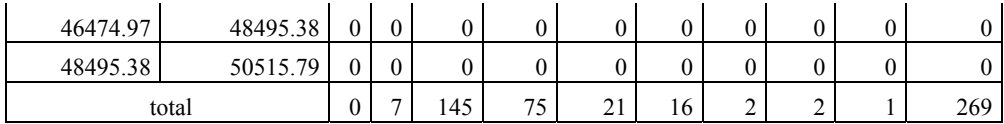

Les tableaux 6 et 7 ci-dessus sont à la base du calcul des probabilités. D'abord nous calculons les probabilités des classes de revenu **P<sup>c</sup> <sup>i</sup>** conformément à l'équation 5.

# **Tableau 8. Probabilités des classes**

probabilités des classes de revenu

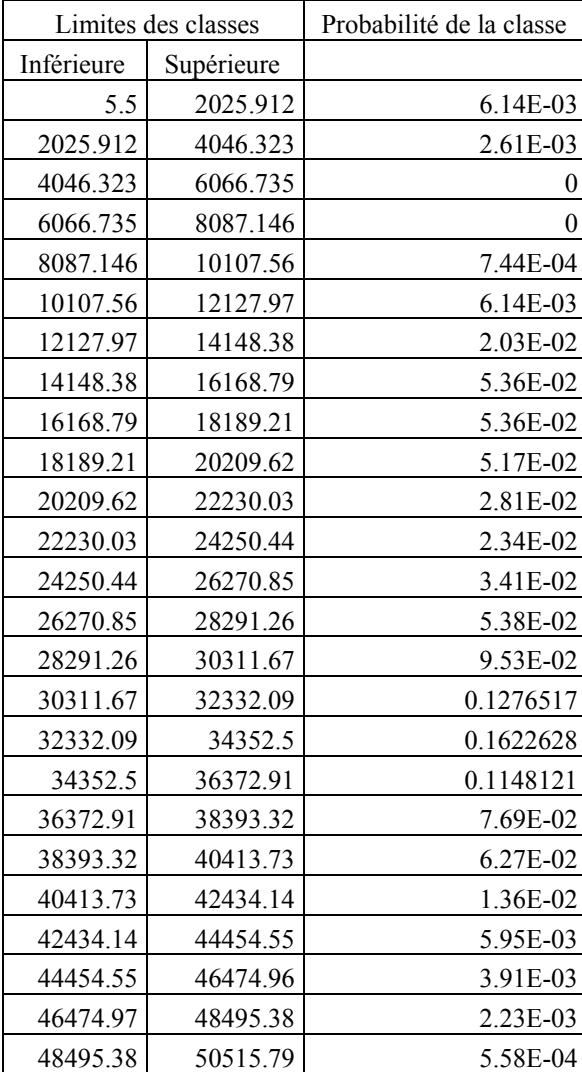

 En conformité avec les équations 6 et 7, nous évaluons des estimateurs des probabilités marginales du statut marital :

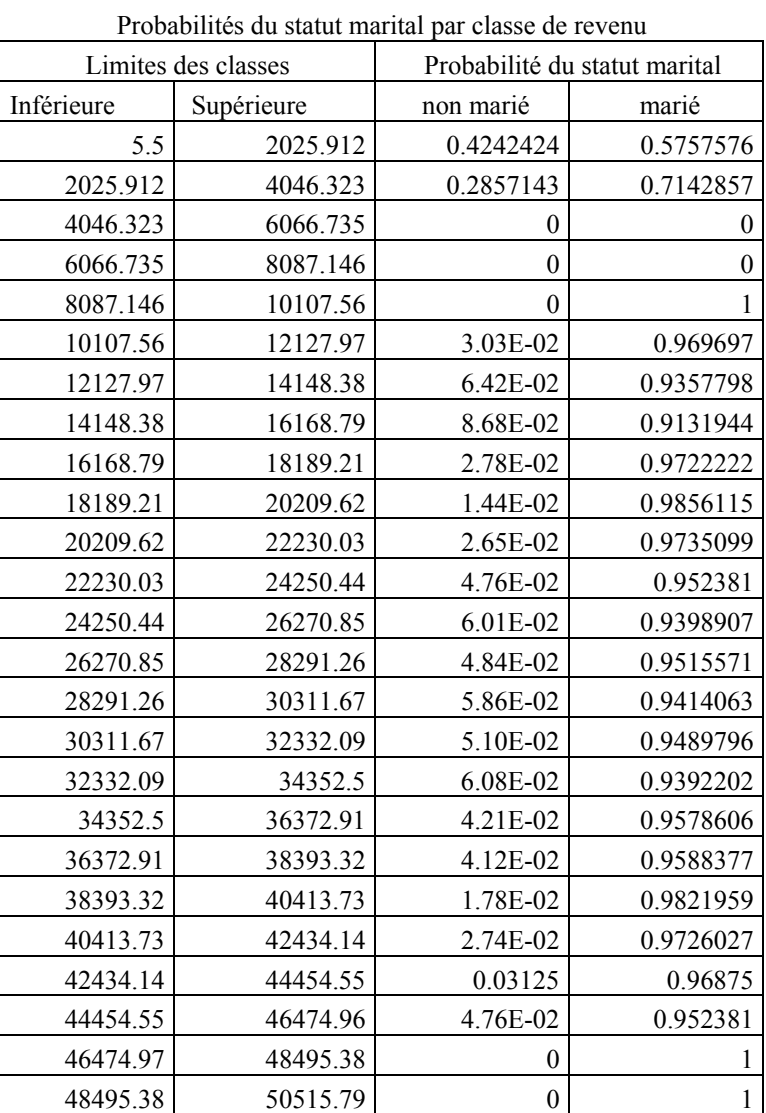

# **Tableau 9. Probabilités Ps i et Ps' i**

La dernière étape de l'évaluation des estimateurs des probabilités est d'évaluer les estimateurs des probabilités marginales du nombre de personnes dépendantes sachant la classe de revenu et le statut marital du chef de famille en relation avec les équations 8 et 9.

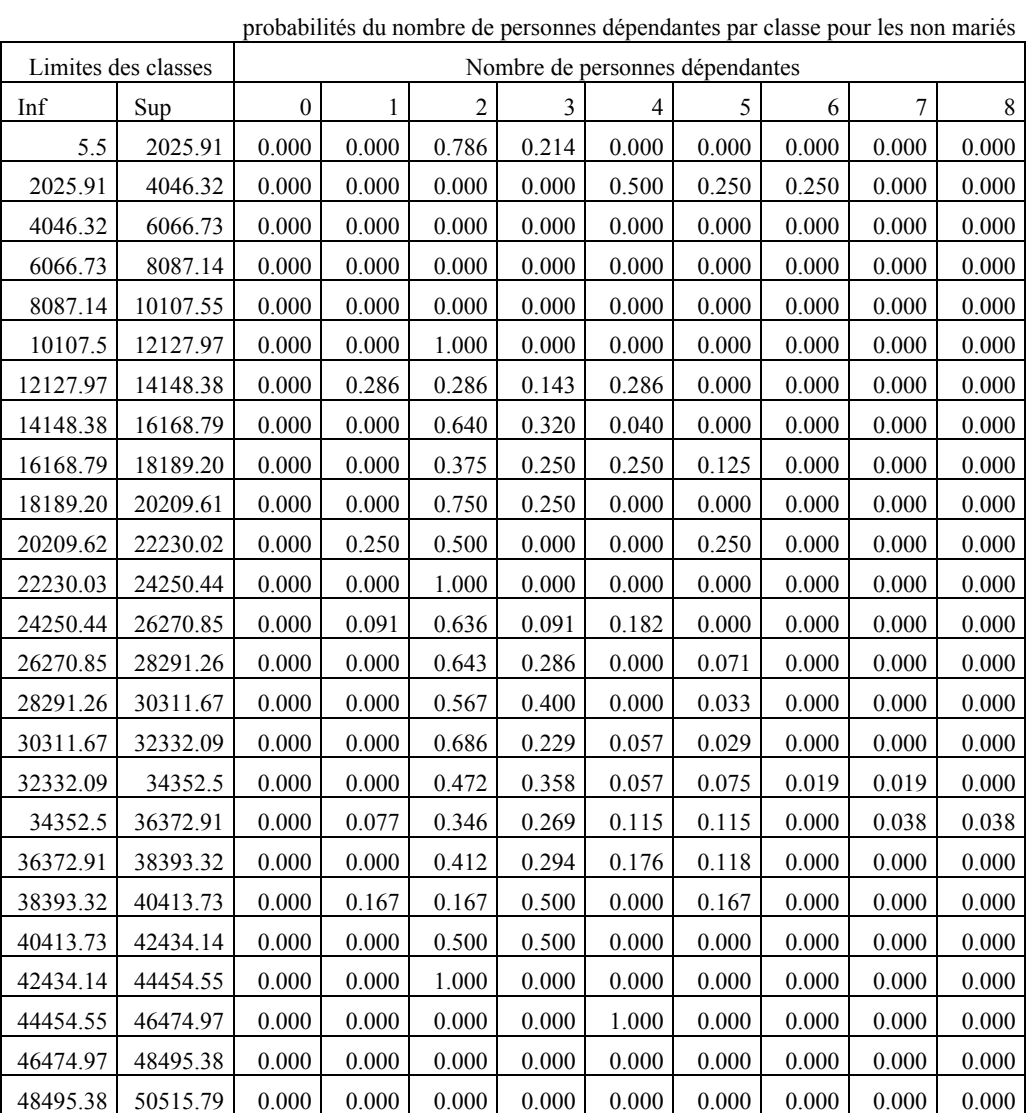

# **Tableau 10. Probabilités Pe ij**

| Limites des classes |            | Nombre de personnes dépendantes |                |                |                  |                  |                  |                  |                |                  |                  |                  |                  |                  |
|---------------------|------------|---------------------------------|----------------|----------------|------------------|------------------|------------------|------------------|----------------|------------------|------------------|------------------|------------------|------------------|
| Inférieure          | Supérieure | $\mathbf{0}$                    | $\mathbf{1}$   | $\overline{2}$ | $\overline{3}$   | $\overline{4}$   | 5                | 6                | 7              | 8                | 9                | 10               | 11               | total            |
|                     |            |                                 |                |                |                  |                  |                  |                  |                |                  |                  |                  |                  |                  |
| 5.50                | 2025.91    | $\mathbf{0}$                    | $\mathbf{1}$   | $\tau$         | 11               | $\mathbf{0}$     | $\mathbf{0}$     | $\mathbf{0}$     | $\overline{0}$ | $\mathbf{0}$     | $\theta$         | $\mathbf{0}$     | $\mathbf{0}$     | 19               |
| 2025.91             | 4046.32    | $\mathbf{0}$                    | $\mathbf{0}$   | $\theta$       | $\mathbf{0}$     | 7                | $\overline{c}$   | 1                | $\mathbf{0}$   | $\mathbf{0}$     | $\theta$         | $\theta$         | $\mathbf{0}$     | 10               |
| 4046.32             | 6066.73    | $\theta$                        | $\theta$       | $\theta$       | $\mathbf{0}$     | $\mathbf{0}$     | $\mathbf{0}$     | $\boldsymbol{0}$ | $\theta$       | $\mathbf{0}$     | $\theta$         | $\mathbf{0}$     | $\theta$         | $\boldsymbol{0}$ |
| 6066.73             | 8087.15    | $\mathbf{0}$                    | $\mathbf{0}$   | $\mathbf{0}$   | $\boldsymbol{0}$ | $\boldsymbol{0}$ | $\boldsymbol{0}$ | $\mathbf{0}$     | $\mathbf{0}$   | $\boldsymbol{0}$ | $\mathbf{0}$     | $\mathbf{0}$     | $\mathbf{0}$     | $\boldsymbol{0}$ |
| 8087.15             | 10107.56   | $\mathbf{0}$                    | $\overline{2}$ | 1              | $\mathbf{0}$     | 1                | $\mathbf{0}$     | $\overline{0}$   | $\theta$       | $\mathbf{0}$     | $\Omega$         | $\mathbf{0}$     | $\mathbf{0}$     | $\overline{4}$   |
| 10107.56            | 12127.97   | $\theta$                        | 26             | 1              | 3                | 1                | $\mathbf{1}$     | $\overline{0}$   | $\theta$       | $\mathbf{0}$     | $\theta$         | $\mathbf{0}$     | $\mathbf{0}$     | 32               |
| 12127.97            | 14148.38   | $\theta$                        | 42             | 28             | 15               | 12               | 3                | $\overline{c}$   | $\mathbf{0}$   | $\mathbf{0}$     | $\theta$         | $\theta$         | $\mathbf{0}$     | 102              |
| 14148.38            | 16168.79   | $\mathbf{0}$                    | 25             | 71             | 86               | 50               | 25               | $\overline{2}$   | $\overline{2}$ | $\boldsymbol{0}$ | $\theta$         | $\mathbf{0}$     | $\mathbf{0}$     | 261              |
| 16168.79            | 18189.21   | $\mathbf{0}$                    | 15             | 56             | 64               | 64               | 65               | 14               | 3              | $\boldsymbol{0}$ | $\theta$         | $\mathbf{0}$     | $\mathbf{0}$     | 281              |
| 18189.21            | 20209.62   | $\mathbf{0}$                    | 19             | 52             | 78               | 73               | 39               | 11               | $\overline{c}$ | 1                | $\theta$         | $\mathbf{0}$     | $\mathbf{0}$     | 275              |
| 20209.62            | 22230.03   | $\theta$                        | 9              | 22             | 27               | 40               | 41               | 6                | $\overline{c}$ | $\mathbf{0}$     | $\theta$         | $\theta$         | $\theta$         | 147              |
| 22230.03            | 24250.44   | $\mathbf{0}$                    | 14             | 32             | 34               | 16               | 18               | 5                | $\mathbf{1}$   | $\mathbf{0}$     | $\theta$         | $\mathbf{0}$     | $\boldsymbol{0}$ | 120              |
| 24250.44            | 26270.85   | $\mathbf{0}$                    | 16             | 36             | 37               | 55               | 21               | $\overline{c}$   | 1              | $\boldsymbol{0}$ | $\theta$         | $\mathbf{0}$     | $\mathbf{0}$     | 168              |
| 26270.85            | 28291.26   | $\boldsymbol{0}$                | $28\,$         | 78             | 67               | 47               | 40               | $16\,$           | $\overline{c}$ | $\boldsymbol{0}$ | $\theta$         | $\mathbf{0}$     | $\mathbf{0}$     | 278              |
| 28291.26            | 30311.67   | $\theta$                        | 20             | 127            | 171              | 111              | 39               | 9                | 3              | $\overline{c}$   | $\theta$         | 1                | $\mathbf{0}$     | 483              |
| 30311.67            | 32332.09   | $\boldsymbol{0}$                | 48             | 88             | 142              | 224              | 120              | 22               | 5              | $\mathbf{1}$     | $\boldsymbol{0}$ | $\boldsymbol{0}$ | $\mathbf{0}$     | 650              |
| 32332.09            | 34352.50   | $\mathbf{0}$                    | 14             | 119            | 240              | 266              | 129              | 36               | 13             | $\overline{c}$   | $\theta$         | $\theta$         | 1                | 820              |
| 34352.50            | 36372.91   | $\theta$                        | 22             | 48             | 91               | 147              | 166              | 91               | 20             | 6                | $\theta$         | $\mathbf{0}$     | $\mathbf{0}$     | 591              |
| 36372.91            | 38393.32   | $\mathbf{0}$                    | 15             | 74             | 104              | 102              | 63               | 25               | 11             | $\sqrt{2}$       | $\theta$         | $\mathbf{0}$     | $\mathbf{0}$     | 396              |
| 38393.32            | 40413.73   | $\boldsymbol{0}$                | $\overline{7}$ | 24             | 86               | 91               | 88               | 27               | $\overline{7}$ | $\boldsymbol{0}$ | $\boldsymbol{0}$ | $\boldsymbol{0}$ | $\boldsymbol{0}$ | 330              |
| 40413.73            | 42434.14   | $\mathbf{0}$                    | 6              | 5              | 10               | 21               | 13               | 13               | $\overline{4}$ | $\boldsymbol{0}$ | $\theta$         | $\mathbf{0}$     | $\mathbf{0}$     | 72               |
| 42434.14            | 44454.55   | $\boldsymbol{0}$                | 4              | 10             | 7                | $\overline{c}$   | $\overline{c}$   | 6                | $\mathbf{0}$   | $\boldsymbol{0}$ | $\mathbf{0}$     | $\boldsymbol{0}$ | $\boldsymbol{0}$ | 31               |
| 44454.55            | 46474.96   | $\theta$                        | $\overline{2}$ | 1              | 5                | 10               | 1                | 1                | $\theta$       | $\boldsymbol{0}$ | $\theta$         | $\theta$         | $\theta$         | 20               |
| 46474.97            | 48495.38   | $\mathbf{0}$                    | $\theta$       | $\overline{2}$ | $\overline{2}$   | 5                | 3                | $\boldsymbol{0}$ | $\overline{0}$ | $\boldsymbol{0}$ | $\theta$         | $\theta$         | $\theta$         | 12               |
| 48495.38            | 50515.79   | $\mathbf{0}$                    | $\mathbf{0}$   | $\mathbf{0}$   | $\mathbf{0}$     | 1                | $\overline{c}$   | $\mathbf{0}$     | $\mathbf{0}$   | $\mathbf{0}$     | $\mathbf{0}$     | $\boldsymbol{0}$ | $\boldsymbol{0}$ | $\mathfrak{Z}$   |
| Total               |            | $\mathbf{0}$                    | 335            | 882            | 1280             | 1346             | 881              | 289              | 76             | 14               | $\mathbf{0}$     | $\mathbf{1}$     | $\mathbf{1}$     | 5105             |

**Tableau 11. Calcul des Pe' ij** 

L'utilisation des estimateurs des différentes probabilités présentées par les tableaux 8 à 11, permet de générer par ordinateur un échantillon d'observations « virtuelles » conformes aux lois de distribution des probabilités qui sous tendent l'échantillon original des 5374 observations réelles dont un aperçu est donné au tableau 5. Nous avons choisi d'inclure dans cet échantillon généré par ordinateur 5000 observations chacune constituée du triplet (statut marital, nombre de dépendances, revenu). Tout comme nous avons retenu dans le cadre de cette application d'évaluer les unités de consommation selon l'échelle d'Oxford, à savoir le chef de famille compte pour une unité, le conjoint s'il existe compte pour 0.7 unités. Les autres personnes dépendantes de ce chef de famille comptent pour 0.5 unités de consommation. Le seuil de pauvreté est défini comme étant 60% du revenu médian. Il est à noter que la simulation n'exige nullement les hypothèses relatives aux unités de consommation ou la définition du seuil de pauvreté. Toute autre hypothèse peut être prise en considération.

## **III) Algorithme de la simulation**

1) Pour chaque chef de famille dans la simulation (il en y a 5000)

 Générer une classe de revenu ; Générer un revenu dans cette classe ; Générer l'état marital ; Générer le nombre de personnes dépendantes ; Calculer le nombre d'unités de consommation selon l'échelle d'Oxford Calculer le revenu par unité de consommation

- 2) Après avoir terminé avec le processus de génération ci-dessus, calculer la médiane des revenus par unité de consommation. Le seuil de pauvreté est égal à 60% de la médiane.
- 3) Pour chaque couple (unités de consommation, revenu), comparer le revenu au seuil de pauvreté calculé à l'étape 2 ci-dessus. Si le revenu par unité de consommation est inférieur au seuil de pauvreté, ajouter les unités de consommation de ce ménage au total des pauvres.
- 4) Le taux de pauvreté est égal au rapport du nombre de pauvres au nombre total de personnes dans l'échantillon.

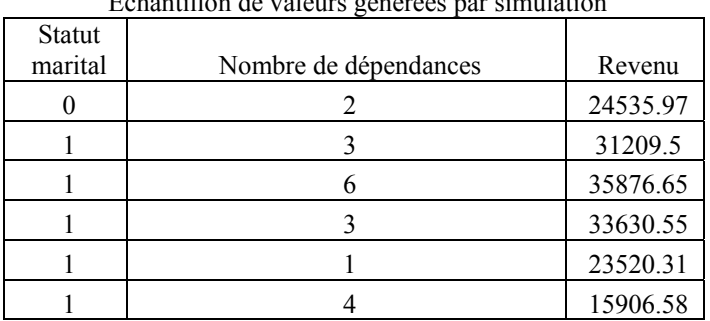

#### **Tableau 12. Echantillon d'observations simulées**

Echantillon de valeurs générées par simulation

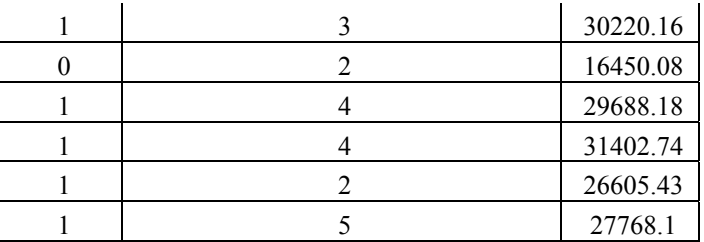

Maintenant que nous sommes en mesure de faire une simulation, il est facile d'évaluer le seuil et le taux de pauvreté associés aux valeurs générées par la simulation. Cependant, rien ne nous limite à réaliser une seule simulation. En fait, nous pouvons en faire plusieurs dans le but de générer plusieurs valeurs pour le seuil et le taux de pauvreté. Une telle génération nous permet de faire une analyse statistique de ces deux variables. Le seuil et le taux de pauvreté suivent-ils une loi de distribution particulière telle que la loi normale par exemple ? Dans cette perspective nous avons procédé à 500 simulations, chacune nécessitant l'élaboration de 5000 observations. Par observation nous entendons le triplet (statut marital, nombre de dépendances et le montant du revenu). Les 500 simulations ont abouti à un échantillon de 500 seuils et taux de pauvreté dont un échantillon est donné dans le tableau suivant :

## **Tableau 13.** É**chantillon de seuils et de Taux de pauvreté issus de la simulation**

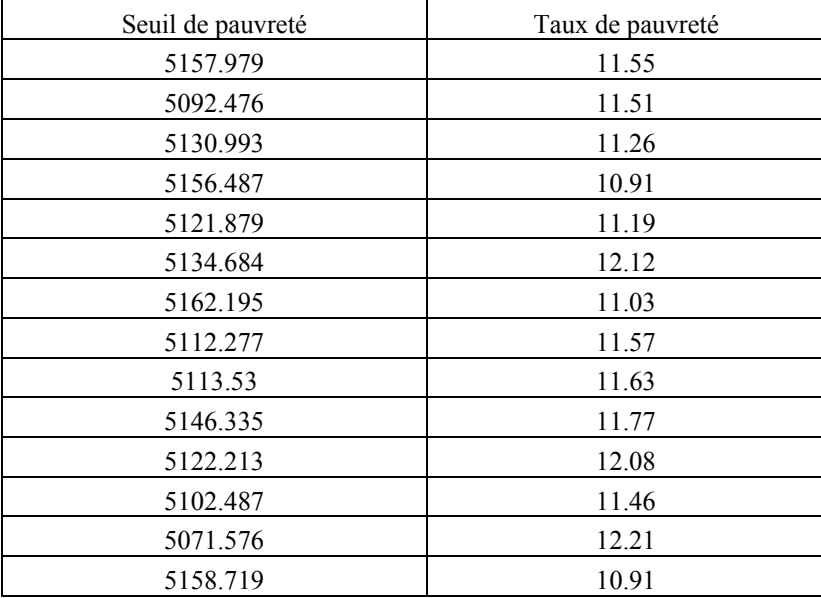

Echantillon de seuils et taux de pauvreté générés par la simulation.

 L'échantillon des 500 réalisations du seuil et du taux de pauvreté a donné naissance aux statistiques suivantes :

|              | Origine de la statistique |                  |  |  |  |  |
|--------------|---------------------------|------------------|--|--|--|--|
| Statistiques | Seuil de pauvreté         | Taux de pauvreté |  |  |  |  |
| Max          | 5195.903                  | 12.89            |  |  |  |  |
| Min          | 5061.599                  | 10.3             |  |  |  |  |
| Movenne      | 5125.401746               | 11.56904         |  |  |  |  |
| écart type   | 24.21691016               | 0.429249565      |  |  |  |  |

**Tableau 14. Statistiques du seuil et du taux.** 

Nous utilisons le test de l'ajustement analytique qui se base sur la distribution du chi carré. Le test de l'ajustement analytique stipule que pour des valeurs observées O<sub>i</sub>, la variable aléatoire  $X_c^2$  (chi carré calculé)

 $X^2 e = \sum_{i=0}^n (0i - Ei)^2$ 

Ei suit la loi du chi carré.  $E_i$  représentent les valeurs attendues si la variable sous étude (le seuil ou le taux de pauvreté) suivait une loi bien détérminée. Nous partons de l'hypothèse nulle que la variable sous considération suit la loi normale et nous vérifions si effectivement les données de l'échantillon confirment ou infirment cette hypothèse. La valeur du  $X^2$  est comparée au  $X^2$  dont la valeur est la valeur théorique d'une variable aléatoire qui suit la loi du chi carré. Tous les calculs sont donnes dans les tableaux 15 et 16. Nous suggérons au lecteur la référence (Lapin 1973).

Analyse statistique relative au seuil de pauvreté

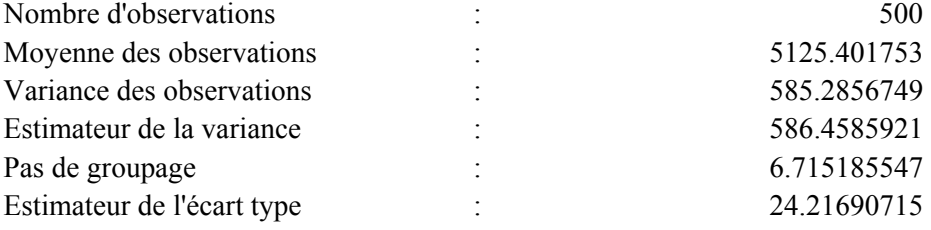

# Le seuil de pauvreté suit-il la loi normale ?

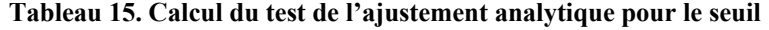

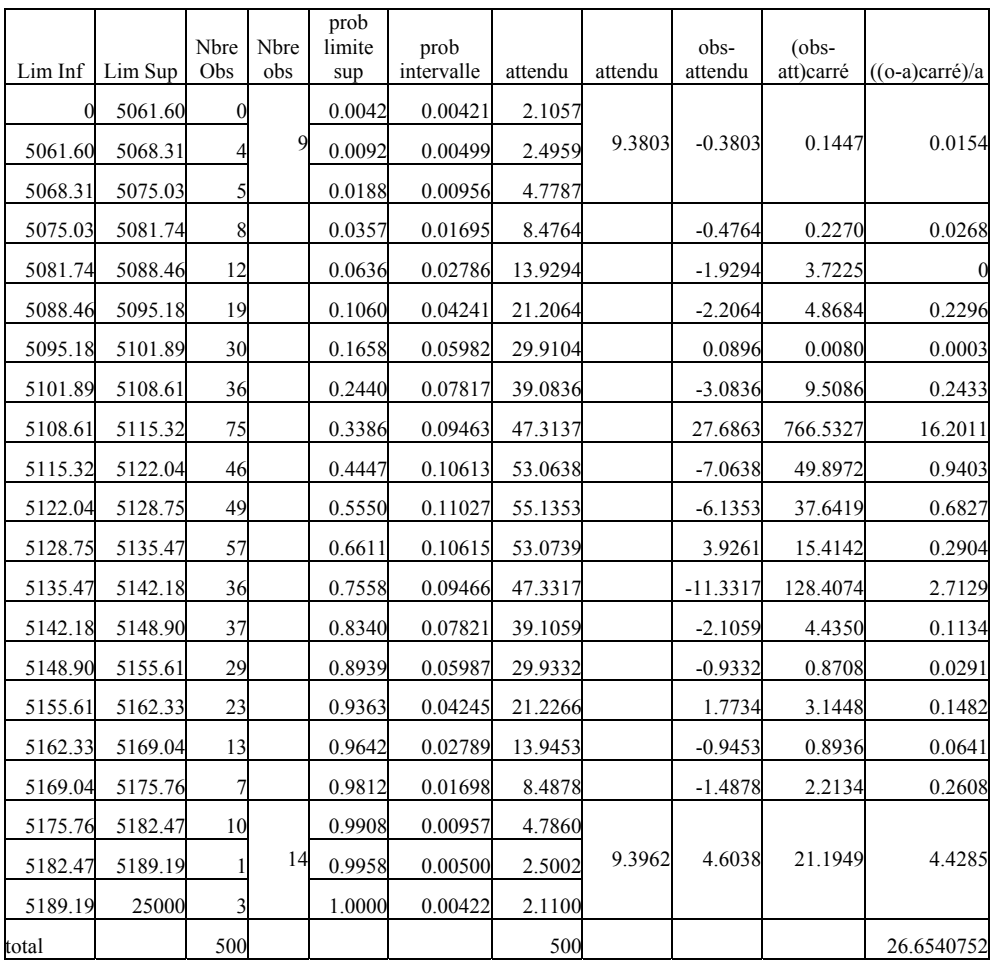

La valeur du chi carré calculé au tableau 16 ci-dessus étant de 26.6540752 d'une part et le chi carré tabulé pour 14 degrés de liberté étant de 26.873 (Lapin 1973) pour un risque de 2%, nous ne pouvons pas rejeter l'hypothèse de la normalité de la distribution du seuil de pauvreté. Suite à ceci, la distribution du seuil peut donc être complètement décrite par la loi normale d'espérance mathématique 5125.401753 et de variance 586.4585921.

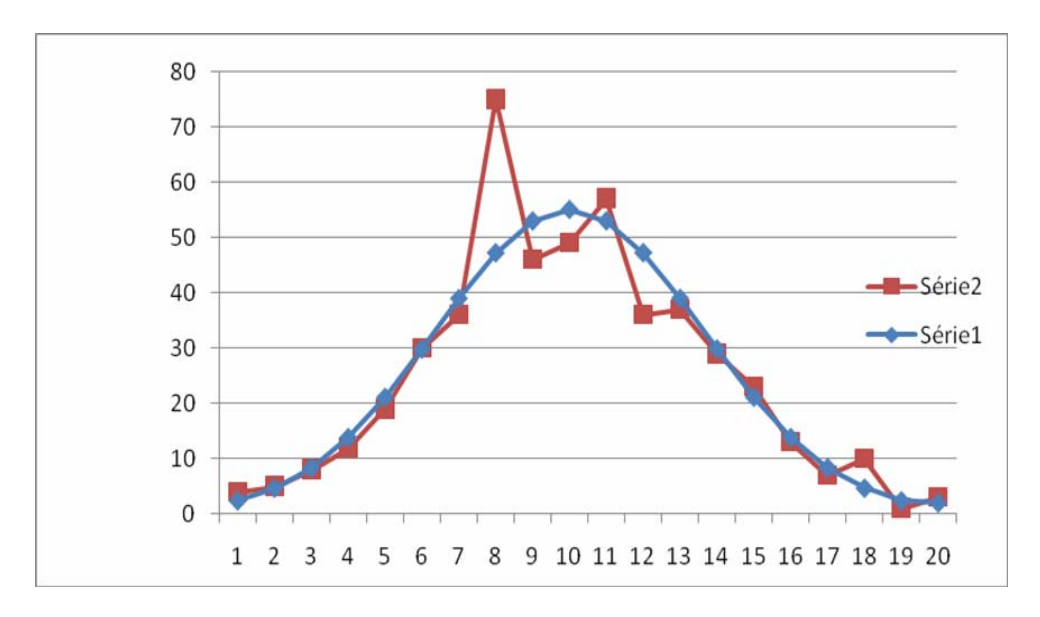

**Graphe 1. distribution du seuil de pauvreté et loi normale.** 

Analyse statistique du taux de pauvreté.

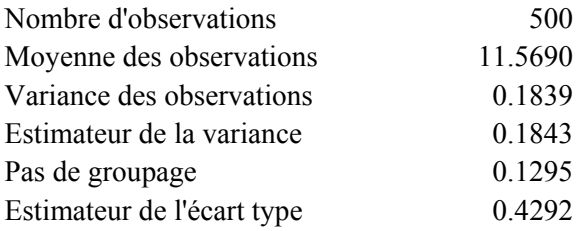

Le taux de pauvreté suit-il la loi normale ?

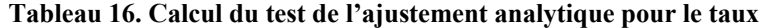

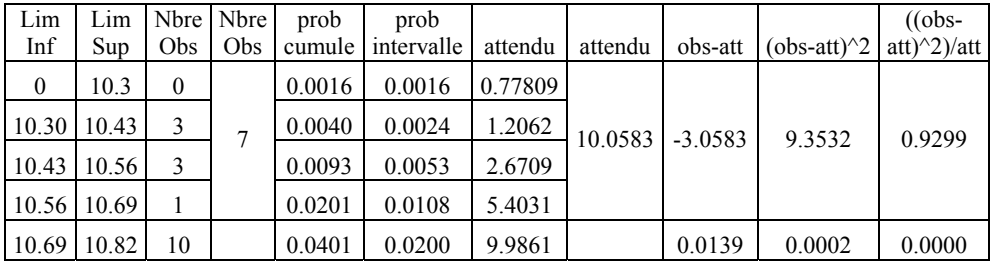

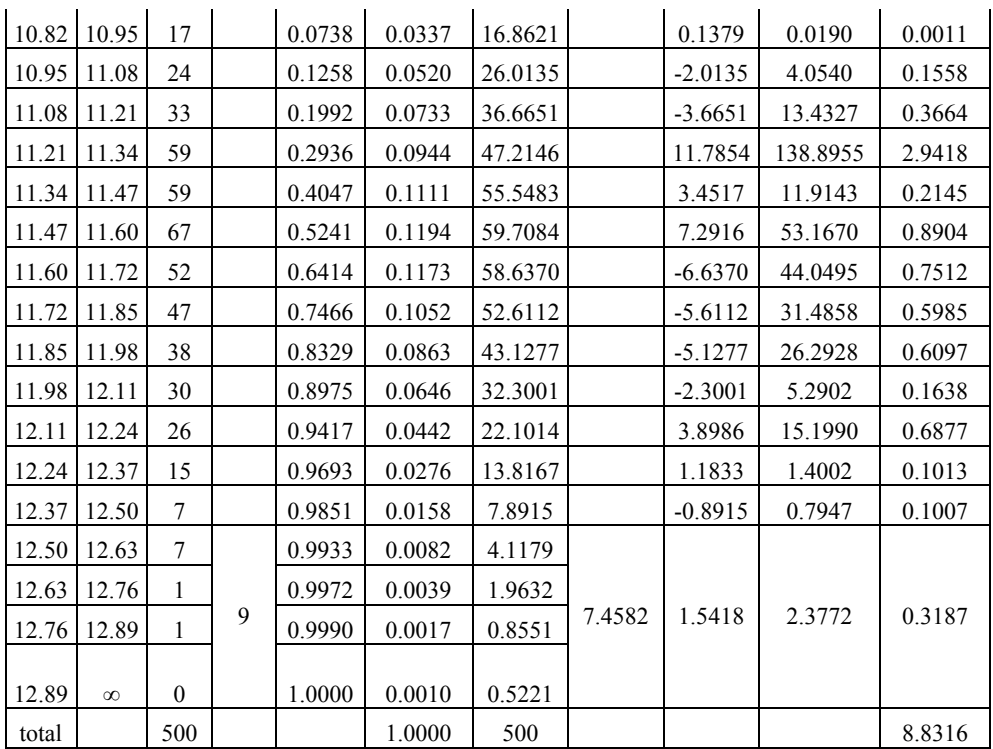

La valeur du chi carré calculé au tableau 15 ci-dessus étant de 8.8316 d'une part, et le chi carré tabulé pour 13 degrés de liberté étant de 22.362 ( Lapin 1973) pour un risque de 5%, nous ne pouvons pas rejeter l'hypothèse de la normalité de la distribution du taux de pauvreté. Suite à ceci, la distribution du taux de pauvreté peut donc être complètement décrite par la loi normale d'espérance mathématique 11.5690 et de variance 0.1843.

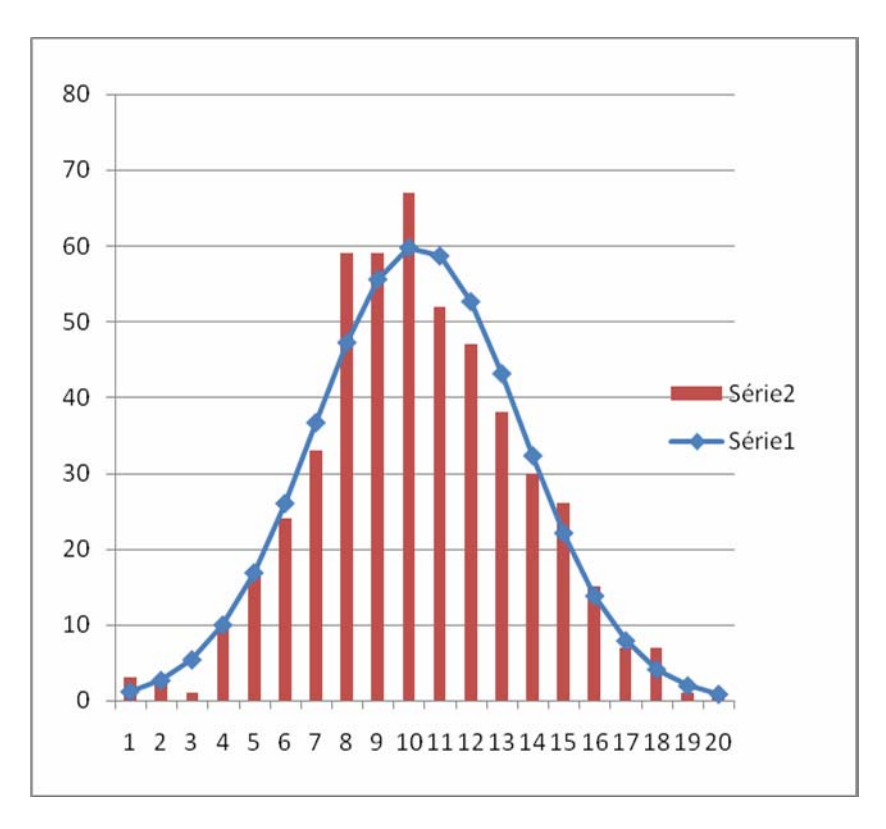

**Graphe 2 . Distribution du seuil et de la loi normale.** 

Dans le cas du seuil de pauvreté comme dans celui du taux de pauvreté l'hypothèse de la normalité de la distribution doit être retenue. Aussi, nous pouvons calculer un intervalle de confiance pour l'un comme pour l'autre. Supposons que le degré de confiance désiré est de c% avec  $0 \le c \le 100$ .  $\alpha$  le risque encouru est égal à 1-c, et par conséquent  $0 \le \alpha \le 100$ . En accordance avec le degré de confiance c désiré nous obtenons  $z_1$ ,  $\alpha/2$  à partir de la table de la loi normale centrée et réduite. L'intervalle de confiance pour le seuil de pauvreté serait alors :

Moyenne des seuils générés  $\pm z_1$ ,  $\alpha/2$ <sup>\*</sup> l'écart type de ces mêmes seuils (eq. 21)

Pour le taux de pauvreté l'intervalle de confiance est calculé de la même manière :

Moyenne des taux générés  $\pm z_{1-\alpha/2}$  \* l'écart type de ces taux. (eq. 22)

Ainsi, pour un niveau de confiance de 95%,  $z_{1-\alpha/2}$ =1.96 (Lapin 1973). Nous pouvons donc estimer l'intervalle de confiance au niveau de 95% pour le seuil et le taux de pauvreté.

Pour le seuil de pauvreté l'intervalle est selon l'équation 22 :

5125.401753± 1.96\*24.21690715=5125.401753±47.465138

Soit l'intervalle de 5125.401753-47.465138=5077.93662 à 5125.401753+47.465138=5172.86689.

De la même manière, l'intervalle de confiance pour le taux de pauvreté peut être évalué selon l'équation 22 : de 10.727768 à 12.410232.

## **Conclusion**

Cet article a développé une méthodologie nouvelle pour apporter une estimation robuste des paramètres de la pauvreté à savoir le seuil et le taux de ce phénomène dans une société. L'estimation est robuste car nous pouvons décider à priori d'un niveau acceptable de confiance. De plus la méthodologie développée n'est pas couteuse car elle ne requiert que la réalisation d'un seul échantillon à partir duquel seront dérivées les lois de probabilités qui contrôlent les différentes variables nécessaires à l'évaluation du seuil et du taux. La simulation se charge quant à elle de l'élaboration de plusieurs échantillons dans lesquels ces lois de probabilités sont respectées. L'étude statistique des résultats de ces échantillons permet alors d'évaluer des intervalles de confiance pour le seuil et le taux.

## **Bibliographie**

- 1. Abel-Smith, B. 1984. *The Study and Definition of Poverty: values and aims*. Article présenté à la Conférence de Venise sur la Pauvreté 4-5 Juin 1984.
- 2. Atkinson, A.B. et Cazes, S. 1990. Mesures de la pauvreté et politiques sociales: une étude comparative de la France, de la RFA et du Royaume-Uni, *Observations et diagnostics économiques,* **N33**.
- 3. Belahcen, H. 2005. *La lutte contre la pauvreté; cas de l'Algérie, Mémoire de magister* Université d'Oran Es-Senia (en arabe).
- 4. Bendraoua, N. 2010. *Evaluation et lutte contre la pauvreté: cas de l'Algérie, Mémoire de magister*, Université d'Oran Es-Senia; (en arabe).
- 5. Chanbaz, C. 1997. La pauvreté en France et en Europe, *Insee Première,* **N533**.
- 6. Concialdi, P. 1998. De nouveaux indicateurs? Pauvreté, *Cahiers Francais*, "Les indicateurs économiques", **N 286.**
- 7. Ekert-Jaffe, O., Trognon, A. 1994. Evolution du coût de l'enfant avec le revenu: une méthode, in *Familles et niveau de vie*, INED, Paris.
- 8. Fisher, G.M. 1997. The Development of the Orshansky Poverty Thresholds and Their SubSequent History as the Official U.S. Poverty Measure, *Poverty Measurement Working Paper*, Census Bureau.
- 9. Fishman, G.S. 1978. *Principles of Discrete Event Simulation*, Wiley, New York.
- 10. Foster, J.E., Greer, J., Thorbecke, E. 1984. A class of Decomposable Poverty Measures *Econometrica* **52**.
- 11. Glaude, M., Moutardier, M. 1994. Estimation d'échelles d'équivalence pour la France en 1979,1985 et 1989 in *Familles et niveau de vie: observation et analyse* INED, Paris
- 12. Goedhart, T. et al. 1977. The Poverty Line: Concept and Measurement, *Journal Of Human Resources,* Vol 12.
- 13. Hourriez, J.M., Legendre, N., Le Verre, R. 2001. *La pauvreté monétaire des ménages de 1970 à 1997*, INSEE Premiere, **N761**.
- 14. Kakwani, N. 1980. On a Class of Poverty Measures, *Econometrica*, Vol 48 **N2**.
- 15. Laabas, B. 2001. *Poverty Dynamics in Algeria*, Paper presented at the ERF/World Bank Conference on Poverty and its Determinants in MENA Countries; Sanaa Yemen.
- 16. Lapin, L.L. 1973. *Statistics for Modern Business Decisions*, Harcourt, Brace and Jovanovich.
- 17. O'Higgins, M. 1980. *Poverty in Europe The Subjective Assessment of Poverty Lines: An Evaluation*, Universite de Bath.
- 18. Orshansky, M. 1965. Counting the Poor: Another Look at the Proverty Profile, *Social Security Bulletin*, **Vol 28**.
- 19. Ravallion, M. 1992. *Poverty Comparisons: A Guide to Concept and Methods*, Banque Mondiale.
- 20. Rein, M. 1974. Problems in the Definition and Measurement of Poverty in Townsend P. (ed.), *The Concept of Poverty*, Heinemann, Londres.
- 21. Sen, A.K. 1976. Poverty: an ordinal Approach to Measurement, *Econometrica*, vol 44.
- 22. Sen, A.K. 1983. Poor, Relatively Speaking, *Oxford Economic Paper*, **N35**.
- 23. Takayama, N. 1979 Poverty, Income Inequality and Their Measures: Professor Sen's Axiomatic approach reconsidered, *Econometrica*, Vol 47, **N3**.
- 24. Townsend, P. 1962. The Meaning of Poverty, *British Journal of Sociology*, Vol 13.
- 25. Van Praag, B.M.S. 1982. A Comparison of Objective and Subjective Measures of Poverty, publie dans Sarpellon, G. (1984).
- 26. Watts, H.W. 1968. An Economic Definition of Poverty in Moynhihan, D.P.(edit.) *On understanding Poverty.* Basic Books New York.